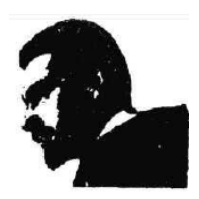

### **UNIVERSIDAD FRANCISCO DE PAULA SANTANDER BIBLIOTECA EDUARDO COTE LAMUS**

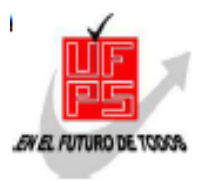

### **RESUMEN TESIS DE GRADO**

**AUTOR(ES):**

**NOMBRE(S):** JHON EDICSON **APELLIDOS:** QUINTERO CELIS

**FACULTAD:** FACULTAD DE INGENIERIA

**PLAN DE ESTUDIOS:** INGENIERIA ELECTROMECANICA

**DIRECTOR: NOMBRE(S):** MARLON MAURICIO **APELLIDOS:** HERNÁNDEZ CELY

**CODIRECTOR:**

**NOMBRES:** ORLANDO **APELLIDOS:** VILLAMIZAR C

**TITULO DE LA TESIS:** REMODELACION DE LA CELDA SEVC11, DEL MUNICIPIO DE SAN JOSÉ DE CÚCUTA EN LA EMPRESA CENTRALES ELECTRICAS DE NORTE DE SANTANDER S.A. E.S.P E.P.M.

**RESUMEN:**

El estudio se enfocó en conocer el estado actual de la red de distribución de la celda SEVC11, mediante los flujos de potencia que se pueden realizar en el programa SPARD. De esta manera conocer y poder aumentar la capacidad de la red o rediseñar los circuitos necesarios, y la carga que actualmente alimentan. También conocer y aprovechar la disponibilidad para nuevos usuarios en los transformadores que se encuentren subcargados. De acuerdo a lo anterior, en el proceso de transporte y distribución de energía se hace necesario llevar a cabo el estudio aprovechando las diferentes herramientas tales como base de datos, equipos y el software SPARD, con las que cuenta la empresa CENS S.A. E.S.P.

**PALABRAS CLAVES:** REMODELACIÓN, CENS, SPARD, Alimentador, flujos.

**CARACTERISTICAS**

**PAGINAS:** 96 **PLANOS:** 0 **ILUSTRACIONES:** 48 **CD-ROM:** 1

## **REMODELACIÓN DE LA CELDA SEVC11, DEL MUNICIPIO DE SAN JOSÉ DE CÚCUTA EN LA EMPRESA CENTRALES ELÉCTRICAS DEL NORTE DE SANTANDER S.A. E.S.P E.P.M.**

# **JHON EDICSON QUINTERO CELIS**

**UNIVERSIDAD FRANCISCO DE PAULA SANTANDER FACULTAD DE INGENIERÍA PLAN DE ESTUDIOS DE INGENIERÍA ELECTRÓMECANICA SAN JOSÉ DE CÚCUTA 2012**

### **REMODELACIÓN DE LA CELDA SEVC11, DEL MUNICIPIO DE SAN JOSÉ DE CÚCUTA EN LA EMPRESA CENTRALES ELÉCTRICAS DEL NORTE DE SANTANDER S.A. E.S.P E.P.M.**

### **JHON EDICSON QUINTERO CELIS COD: 0090301**

**Proyecto de grado en modalidad pasantía presentado como requisito para optar por el título de Ingeniero Electromecánico**

### **Director MARLON MAURICIO HERNANDEZ CELY Ingeniero Electrónico**

**Codirector ORLANDO VILLAMIZAR CARRERO Ingeniero Electromecánico** 

### **UNIVERSIDAD FRANCISCO DE PAULA SANTANDER FACULTAD DE INGENIERÍA PLAN DE ESTUDIOS DE INGENIERÍA ELECTRÓMECANICA SAN JOSÉ DE CÚCUTA 2012**

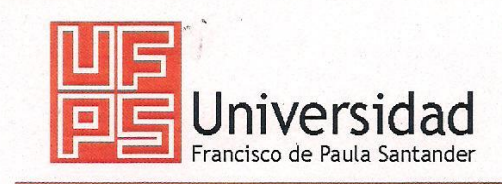

NIT. 890500622 - 6

www.ufps.edu.co

# ACTA DE SUSTENTACION DE UN TRABAJO DE GRADO

FECHA: **10 DE MAYO DE 2012** 

HORA: 6:00 p.m.

LUGAR: AUDITORIO "JOSE LUIS ACERO JORDAN" - UFPS

PLAN DE ESTUDIOS: INGENIERIA ELECTROMECANICA

TITULO DE LA TESIS: "REMODELACION DE LA CELDA SEVCII EN LA EMPRESA CENTRALES ELECTRICAS DE NORTE DE SANTANDER. S. A. ESP DEL MUNICIPIO DE SAN JOSE DE CUCUTA".

**JURADOS:** 

ING. GERMAN ENRIQUE GALLEGO RODRIGUEZ ING. JORGE ALBERTO RUIZ GARCIA

DIRECTOR:

INGENIERO MARLON MAURICIO HERNANDEZ CELY.

**NOMBRE DE LOS ESTUDIANTES:** 

JHON EDICSON QUINTERO CELIS

**CODIGO CALIFICACION NUMERO LETRA** 0090301  $4,2$ CUATRO, DOS

# APROBADA

**FIRMA DE LOS JURADOS:** 

ING. GERMAN E. GALLEGO RODRIGUEZ

IE. PhD FRANCISCO-ERNESTO MORENO GARCIA Coordinador Comité Curricular

Betty M.

Vo. Bo.

**FACULTAD DE INGENIERIA** 

JORGE ALBERTO RUIZ GARCIA

### **DEDICATORIA**

A Dios, por ser el motor de mi vida, por darme la fuerza para seguir adelante, la oportunidad de ser un buen hijo y sobre todo un buen esposo, siempre que lo necesite estuvo en esos momentos difíciles los cuales pensé que iba desfallecer.

A mi abuelo Andrés Evangelista Q.E.P.D, el cual fue un apoyo fundamental en este logro de mi vida, creo que sin él no hubiera podido obtener este gran título. El cual desde el primer momento no dudo en brindarme la oportunidad y la confianza para seguir adelante.

A mi esposa Yatsuri Lozano y mi hija Laura Sofía, los seres más importantes de mi vida, que me impulsaron a seguir adelante y me enseñaron que el amor de una familia es el mejor alimento en nuestros momentos difíciles, y así poder lograr todas las cosas que nos propongamos en la vida.

A mi padre Andrés Antonio y mi madre Nohelia Celis, porque me enseñaron que las cosas fáciles no son las que nos hacen felices sino las que obtenemos con el trabajo y la dedicación, y que a pesar de las dificultades siempre estuvieron allí para ayudarme.

A mi tío José Humberto el que me guio por el camino adecuado y así poder ser un verdadero profesional.

Jhon Edicson

### **AGRADECIMIENTOS**

Doctor LUIS ALBERTO RANGEL BECERRA Gerente de Centrales Eléctricas de Norte de Santander, por brindarme la oportunidad de realizar este proyecto y ser parte de esta prestigiosa empresa.

Ingeniero Electricista RAFAEL CHAUSTRE, por brindarme la oportunidad de realizar mi pasantía en el Área de Distribución Eléctrica.

Ingeniero Electromecánico ORLANDO VILLAMIZAR CARRERO, el cual me brindo todos sus conocimientos y dio la oportunidad de realizarme como profesional.

Ingeniero Electricista ANDRÉS MENDOZA, por su confianza, aporte de sus conocimientos el cual me dio la clave para poder realizar los flujos de carga y también me ayudo a ser parte, como profesional de la gran familia de Centrales Eléctricas de Norte de Santander.

Ingeniero Electromecánico ÁLVARO CASTAÑEDA, que me dio un valioso aporte para poder cumplir con los objetivos de mi tesis de grado.

Al SPARD que en cabeza del Señor ARMANDO GUAYABAN el cual me colaboro con los planos, coordenadas y me tuvo presente para poder ser parte de su grupo de trabajo.

Ingeniero Electrónico MARLON HERNÁNDEZ CELIS, director de mi tesis de grado por su apoyo, acompañamiento y ayuda para alcanzar este gran logro.

Ingenieros GERMÁN ENRIQUE GALLEGO RODRÍGUEZ y JORGE ALBERTO RUIZ GARCIA por su acompañamiento como evaluadores, su disposición y ayuda para resolver todas las inquietudes que surgieron durante la ejecución del proyecto de grado.

# **CONTENIDO**

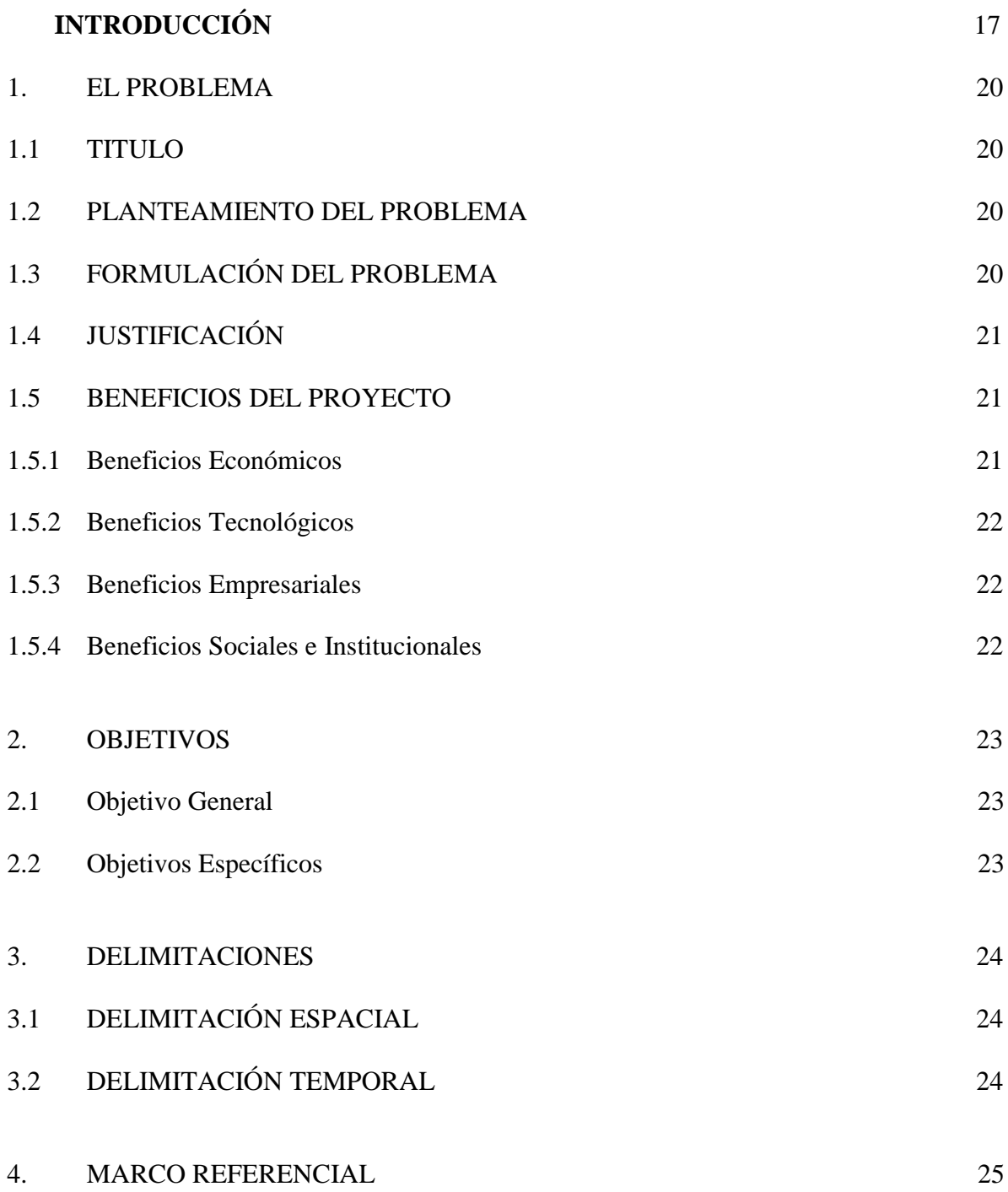

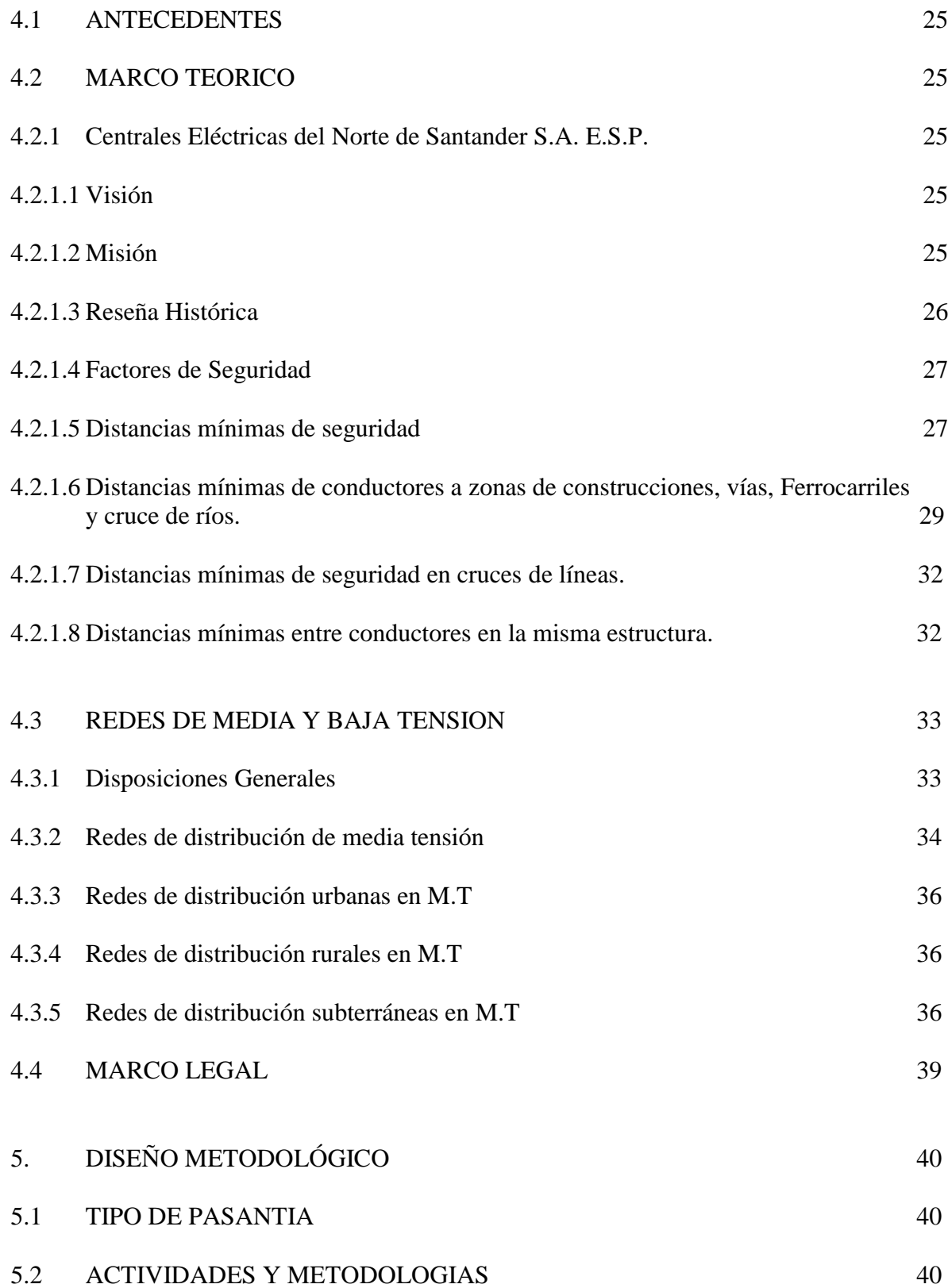

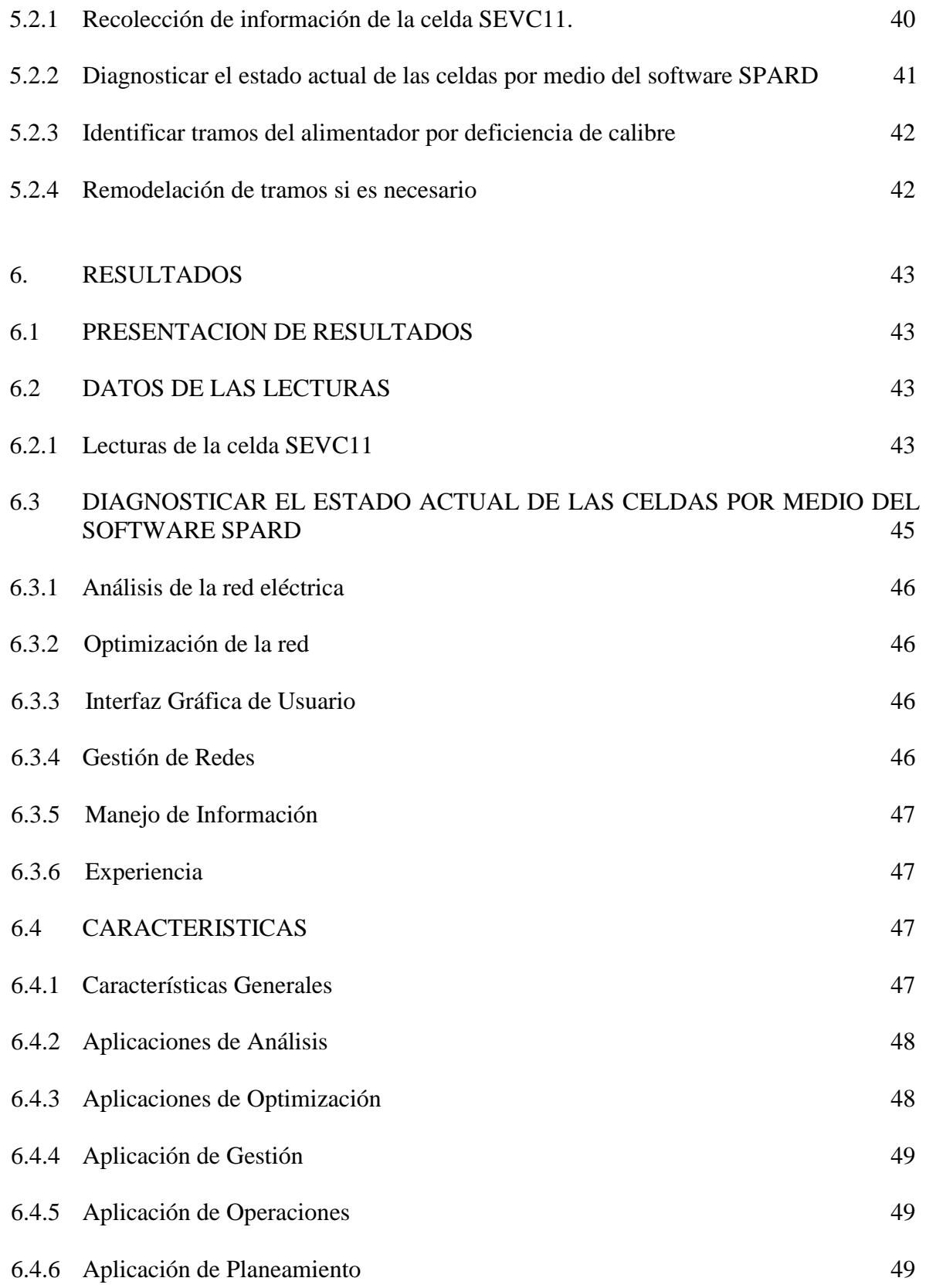

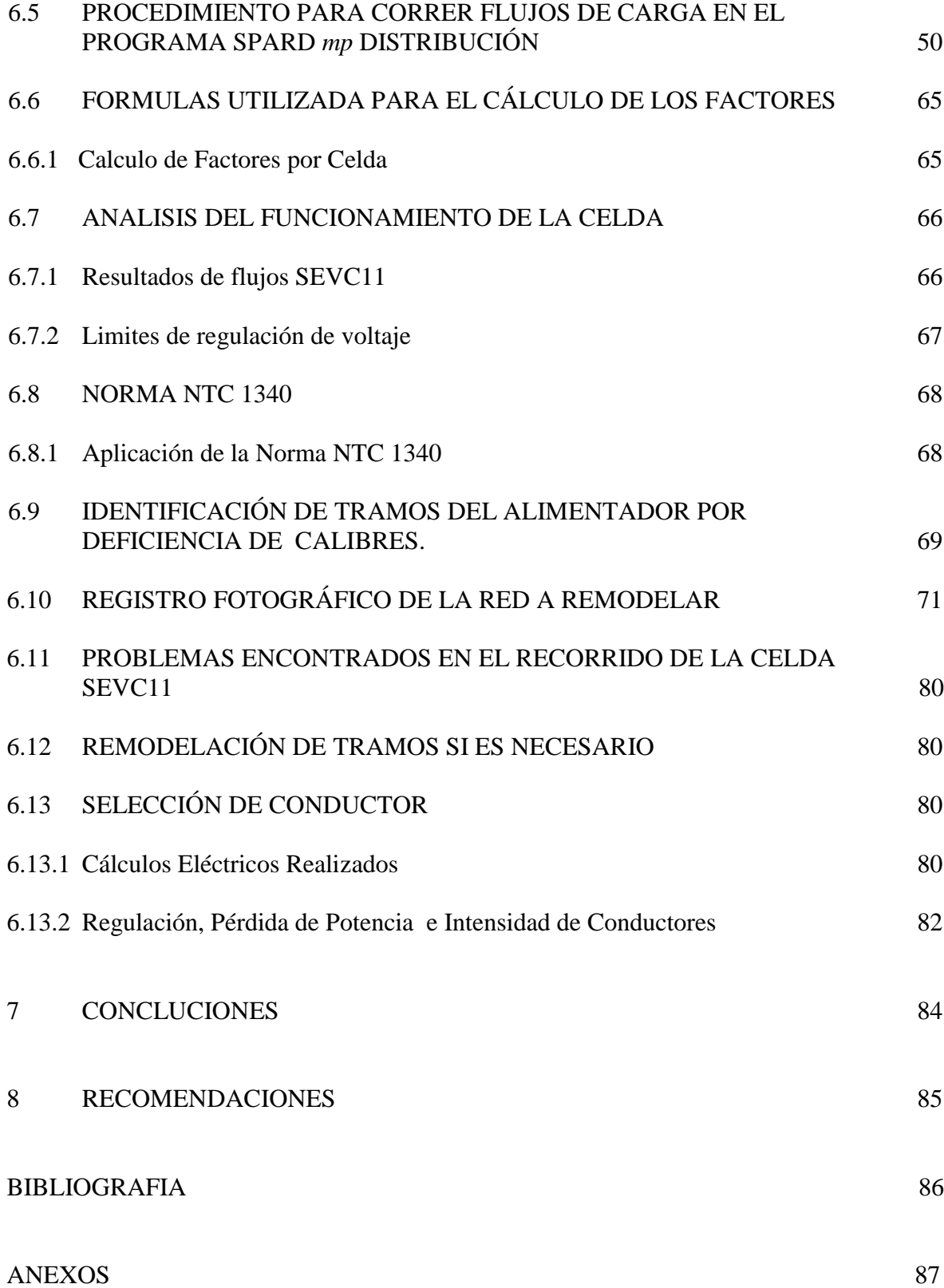

# **LISTA DE FIGURAS**

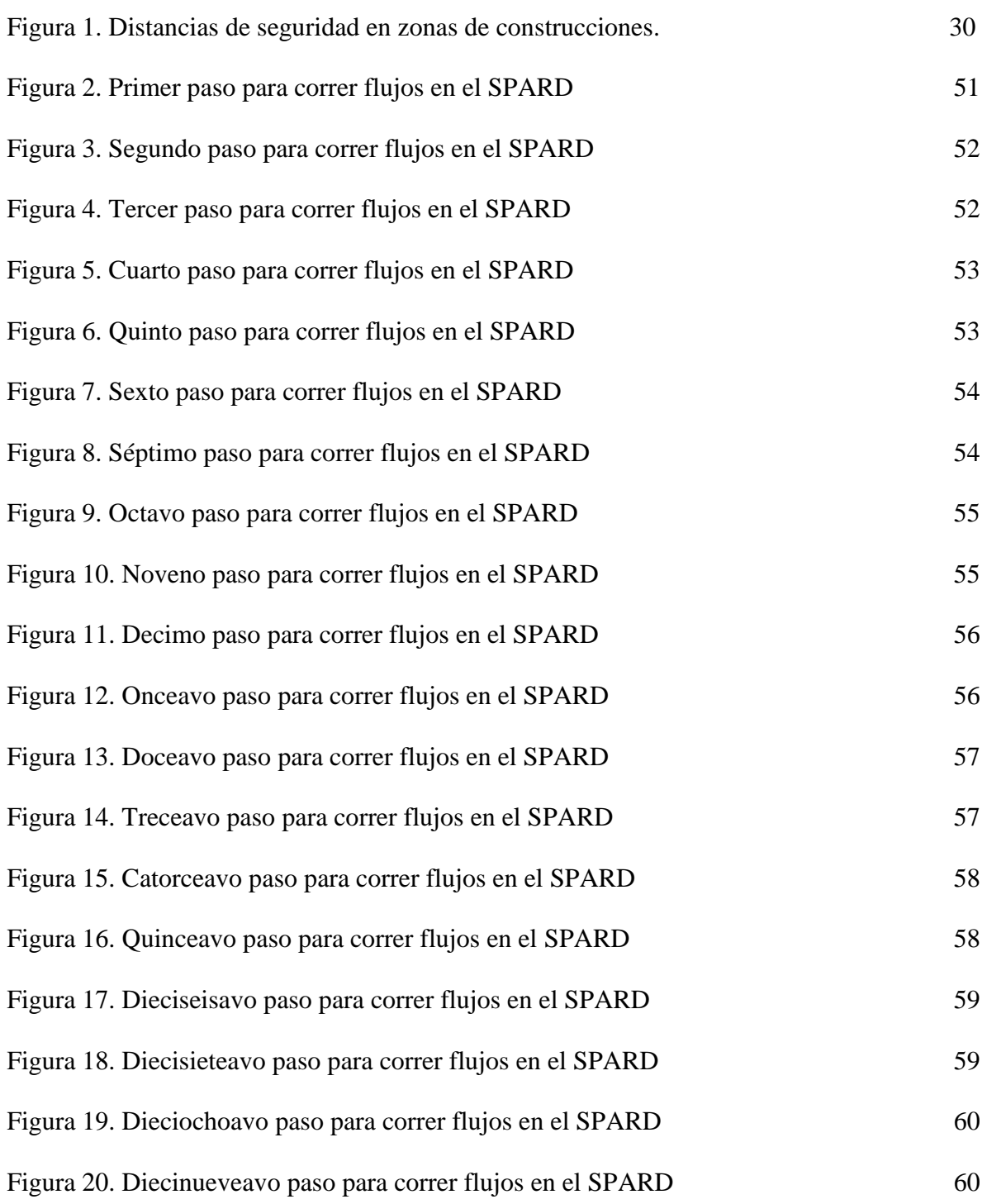

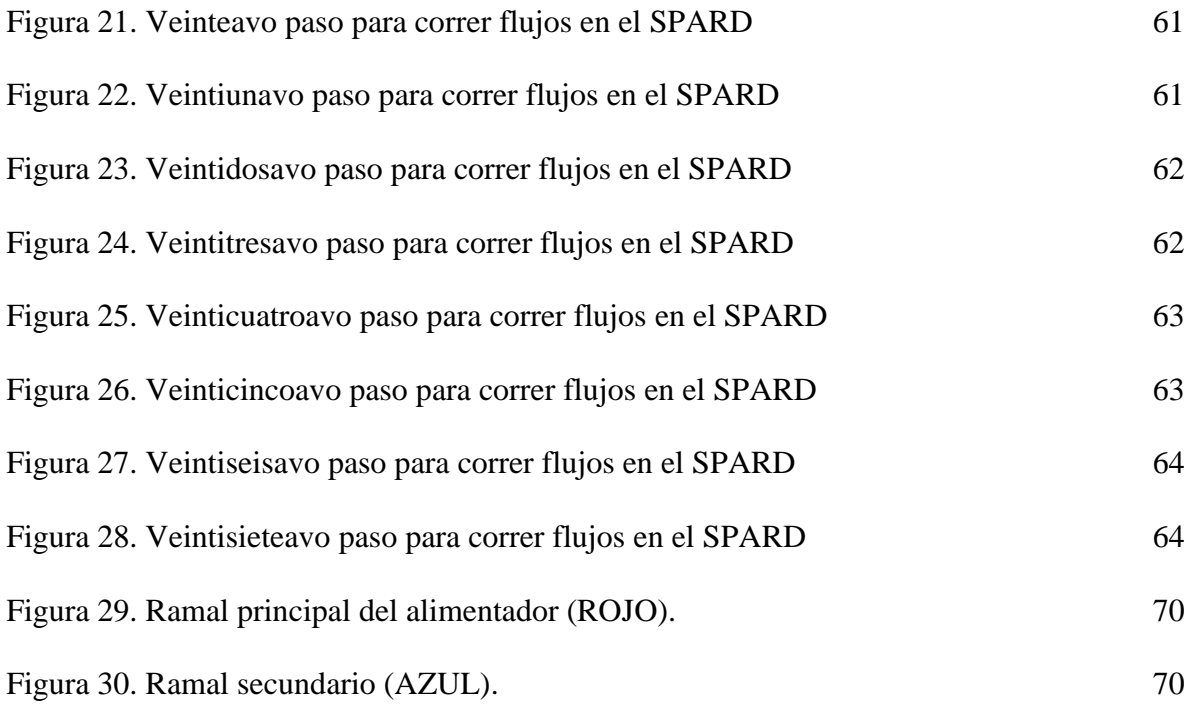

# **LISTA DE TABLAS**

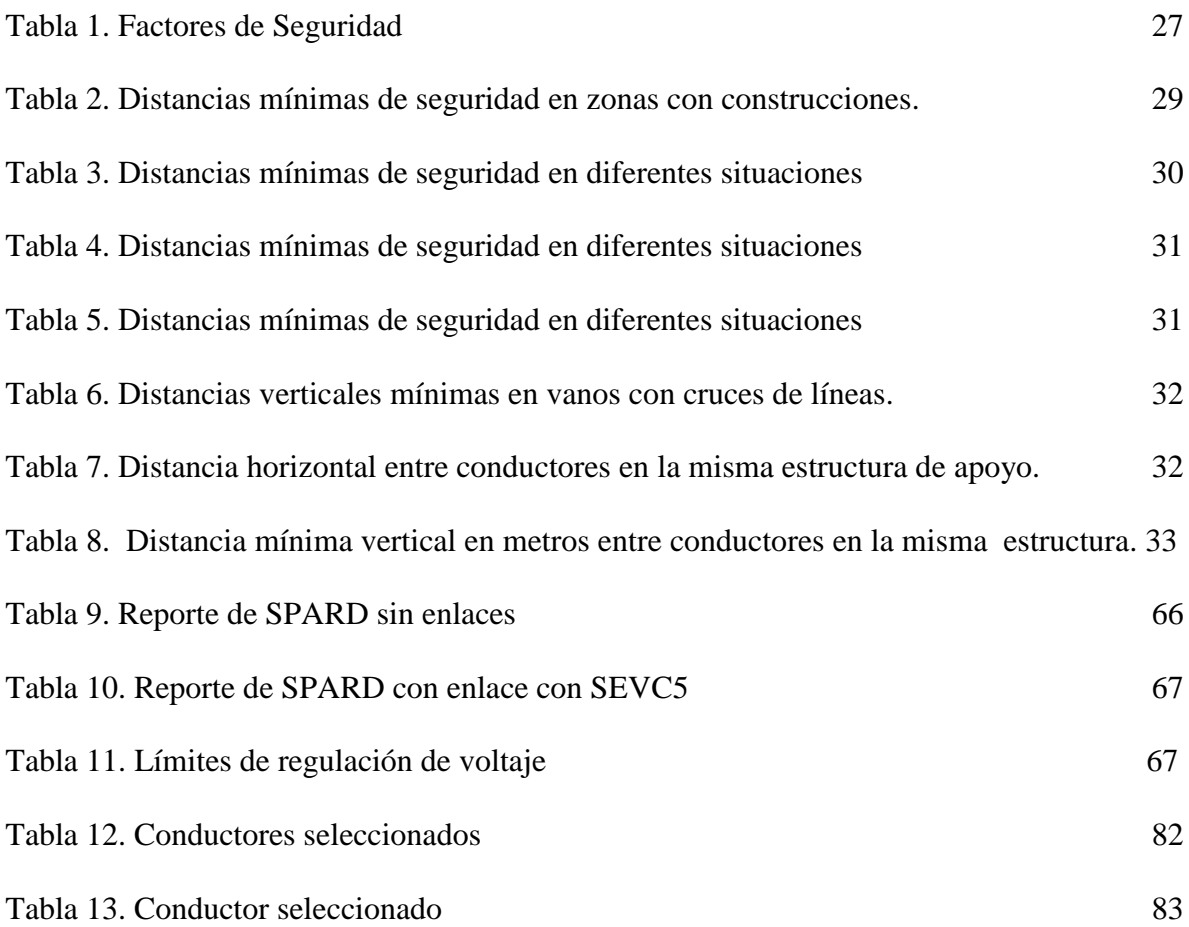

# **LISTA DE CUADROS**

 **Pág.**

Cuadro1. Calculo de Regulación de los diferentes calibres proporcionados por el sistema 82

## **LISTA DE FOTOS**

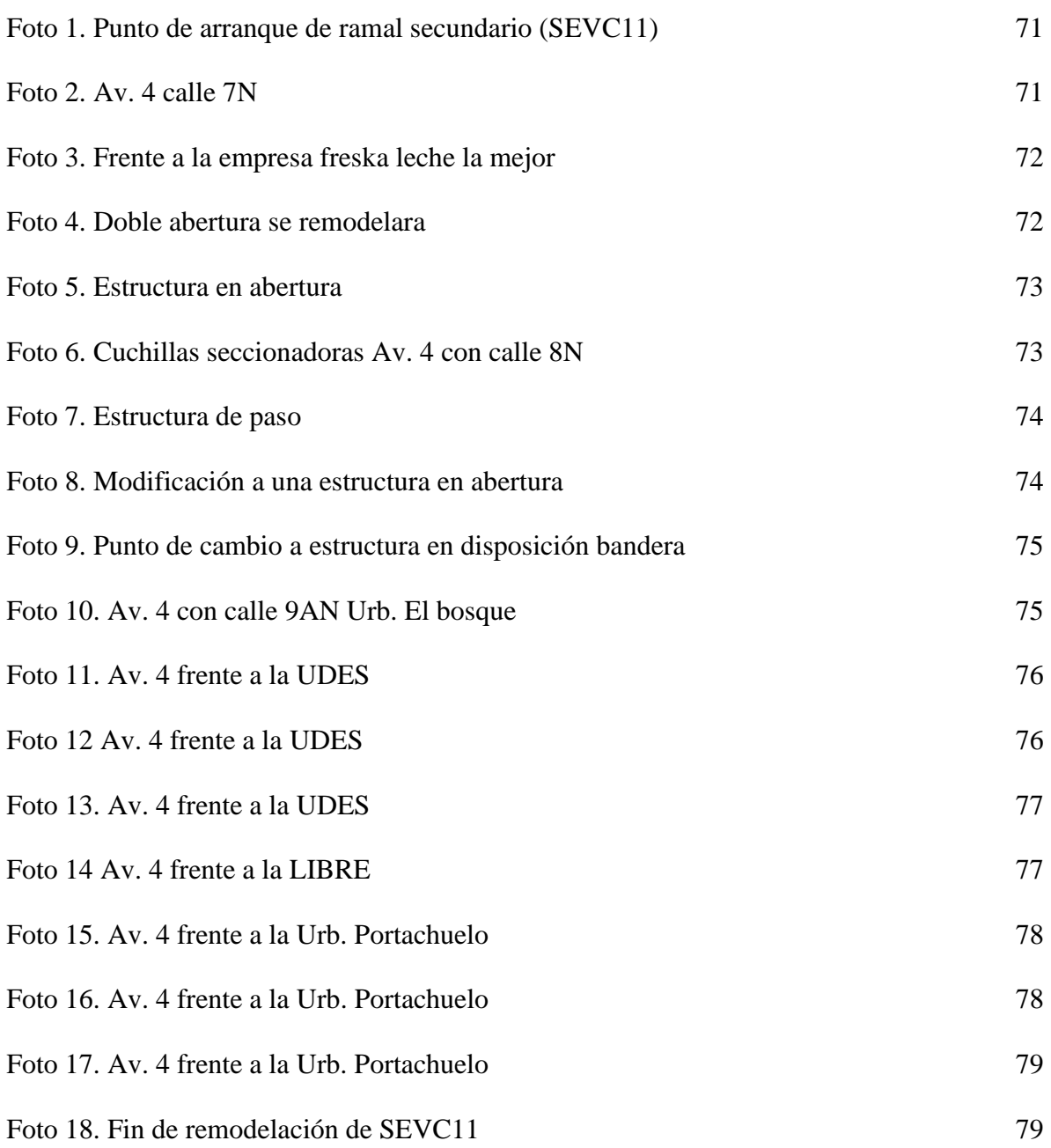

## **ANEXOS**

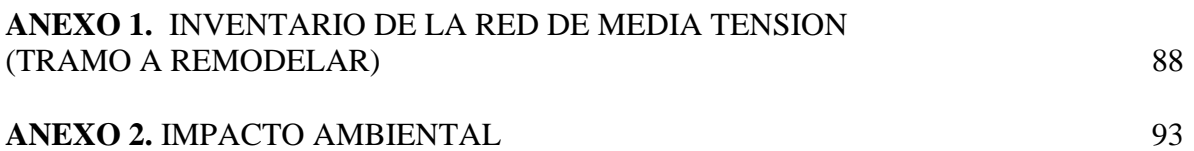